# **ВИЗУАЛЬНОЕ ПРОГРАММИРОВАНИЕ. КОДИРОВАНИЕ. ТЕСТИРОВАНИЕ**

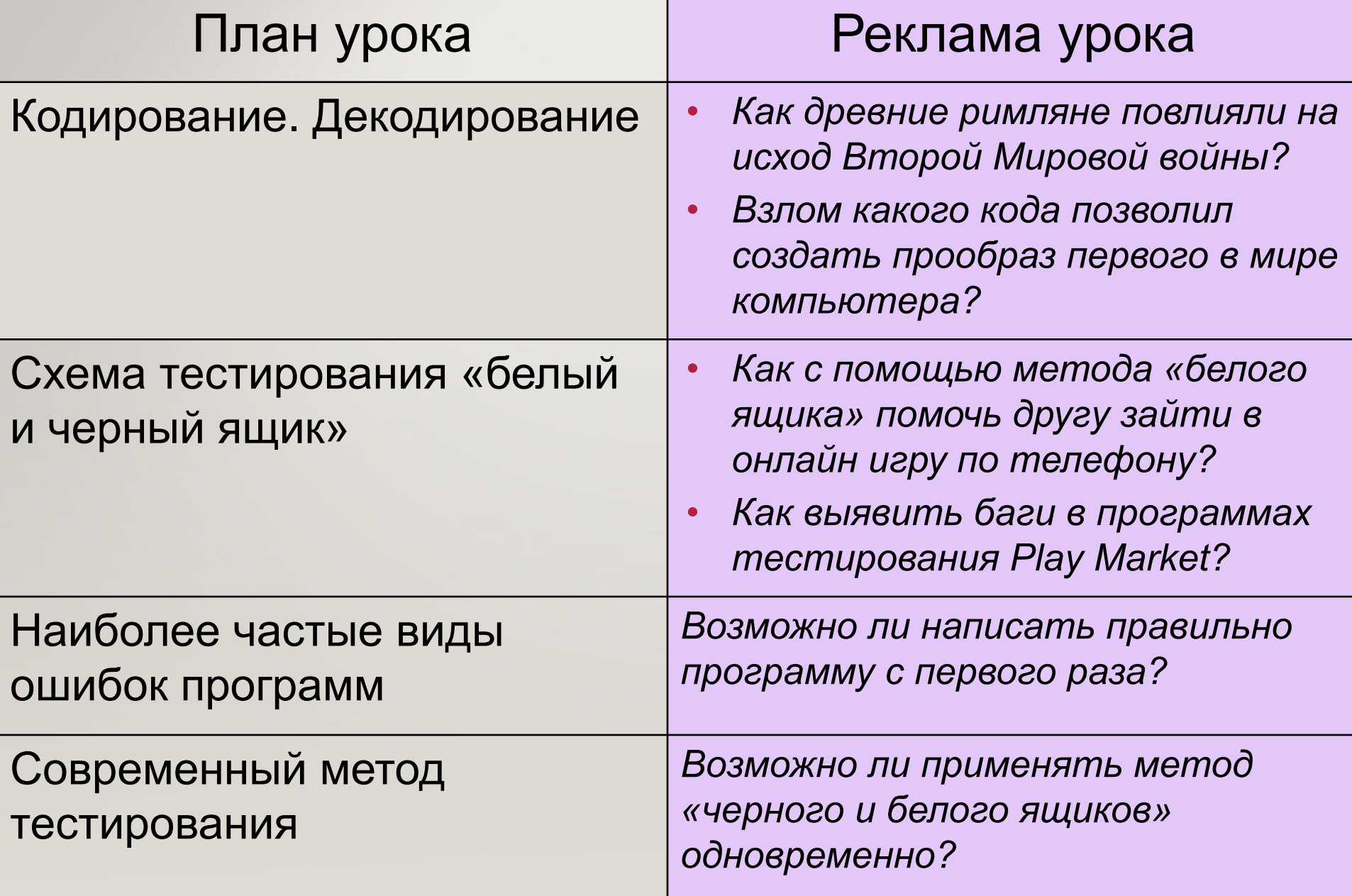

×

**ASS** 

٩

E

æ

# ЗАДАЧА. ВОПРОС

Многие слышали, что в Великую Отечественную Войну немецкая сторона использовала для шифрования специальную шифровальную машину — «Enigma».

Для начала, следует знать, что такое «Шифр замены». Это обычная замена одних букв на другие. Т.е. в таком шифре вместо буквы «А» используется, например «Т», вместо «В» — «S» и т.п.

Энигма представляла собой как бы динамический шифр цезаря. Далее, при наборе букв, каждая буква шифровалась шифром цезаря, а потом, этот шифр менялся на другой. Каким образом ученые смогли все же взломать данн

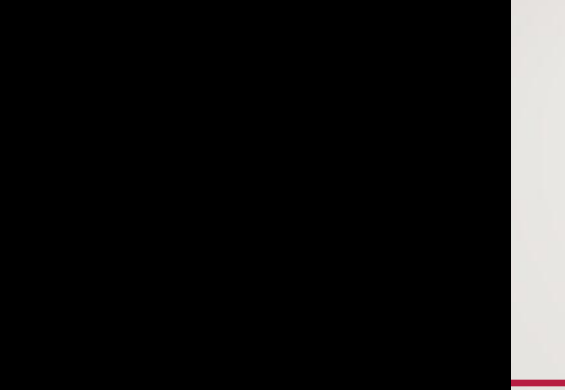

#### **OTBET**

При более-менее длинного зашифрованного наличии сообщения, можно произвести частотный анализ и сопоставить его частоте употребления букв в языке.

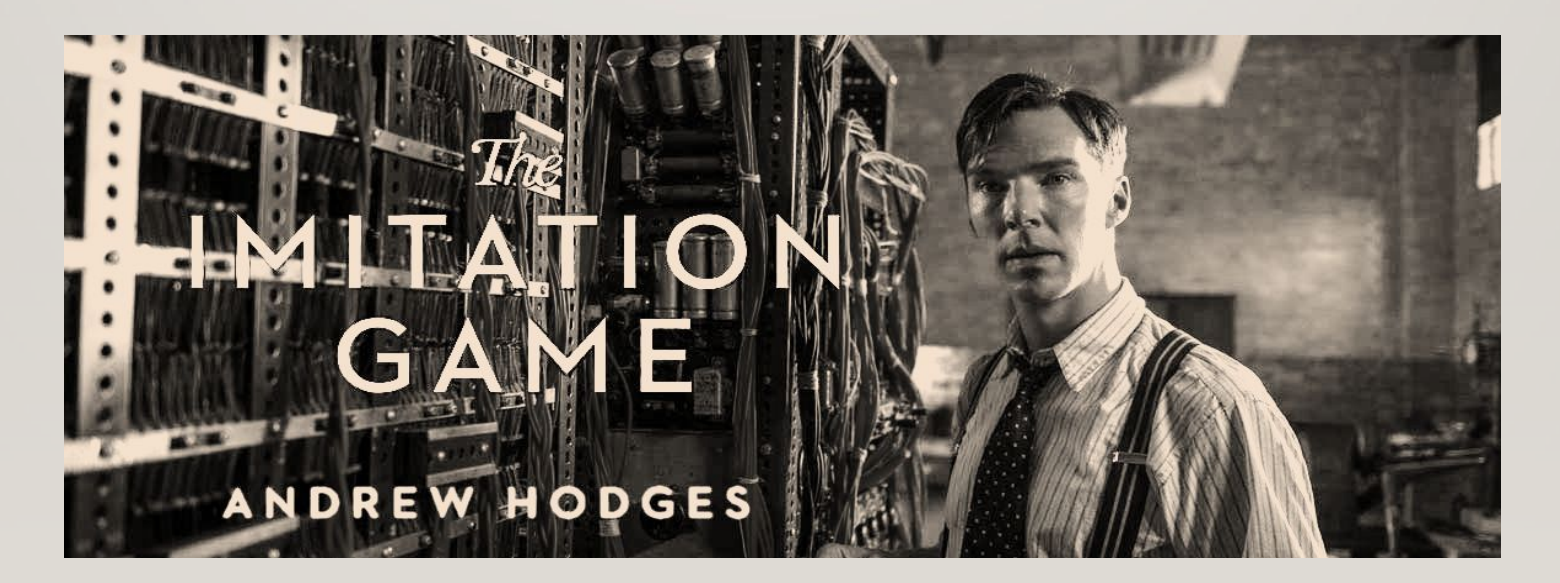

#### ЗАДАЧА.

Для шифрования каждой буквы используются двузначные числа. Известно, что буква *«е»* закодирована числом *20*. Среди слов *«елка», «полка», «поле», «пока», «кол»* есть слова, кодируемые последовательностями цифр *11321220, 20121022*. Выясните код слова *«колокол»*.

### ОТВЕТ

- 1.Данные последовательности цифр (*11321220, 20121022*) состоят из восьми символов.
- 2.По условию задачи каждая буква кодируется двумя символами. Значит, эти последовательности кодируют слова, состоящие из четырех букв.
- 3.Число *20* кодирует букву *«е»*. В последовательности *11321220* есть число *20* в конце. Из представленного перечня слов подходит только *«поле»*.
- 4.Отсюда следует, что код *«п» 11, «о» 32, «л» 12*.
- 5.В последовательности *20121022* есть число *20* в начале. С буквы *«е»* начинается только слово *«елка»*.
- 6.Следовательно, код *«л» 12* (мы это уже знаем), *«к» 10, «а»* 
	- *22*.
- 7.Запишем код слова *«колокол» 10|32|12|32|10|32|12*.

### СХЕМЫ ТЕСТИРОВАНИЯ

#### **Метод белого ящика: когда** тебе заранее известна логика работы алгоритма, и ты используешь ее для проверки.

Метод черного ящика:

когда функциональность исследуется без рассмотрения кода, детале<u>й</u> реализации и знаний о БНУТРЕННЕМ УСТРОЙСТВО программного обеспечения.

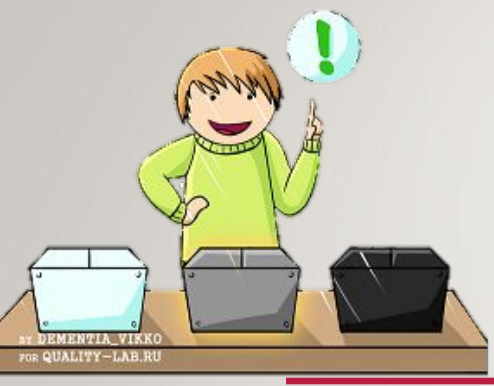

## **APAAAS**

Тестирование методом белого

ящика Представь! Звонит тебе друг по телефону и

- Слушай, я вот тут пытаюсь зайти в эту новую игрушку под твоим ником, но не могу - ошибку выдает! Что я делаю не так?

- Ну давай по порядку: на сайт зашел?
- $3$ awen!
- Наверху справа кнопку войти нажал?
- $-$  Нажал!
- Логин «Вася» ввел?
- $-$  BBen!
- Пароль «IaZnauTranslitUge100let!» ввел?
- Эээ, а пароль разве обязательно такой? Я свой вводил...

Поразмышляйте на тему, как можно было бы проанализировать данную ситуацию с позиции схемы «черного ящика»?

#### СОВРЕМЕННЫЙ МЕТОД ТЕСТИРОВАНИЯ

Проверка «серого ящика» – это метод тестирования программного продукта или приложения с частичным знанием его внутреннего устройства. Для выполнения тестирования «серого ящика» нет необходимости в доступе тестировщика к исходному коду. Тесты пишутся на основе знания алгоритма, внутренних состояний и архитектуры

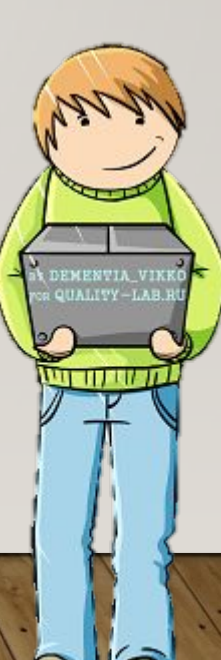

## МЕЖПРЕДМЕТНЫЕ СВЯЗИ

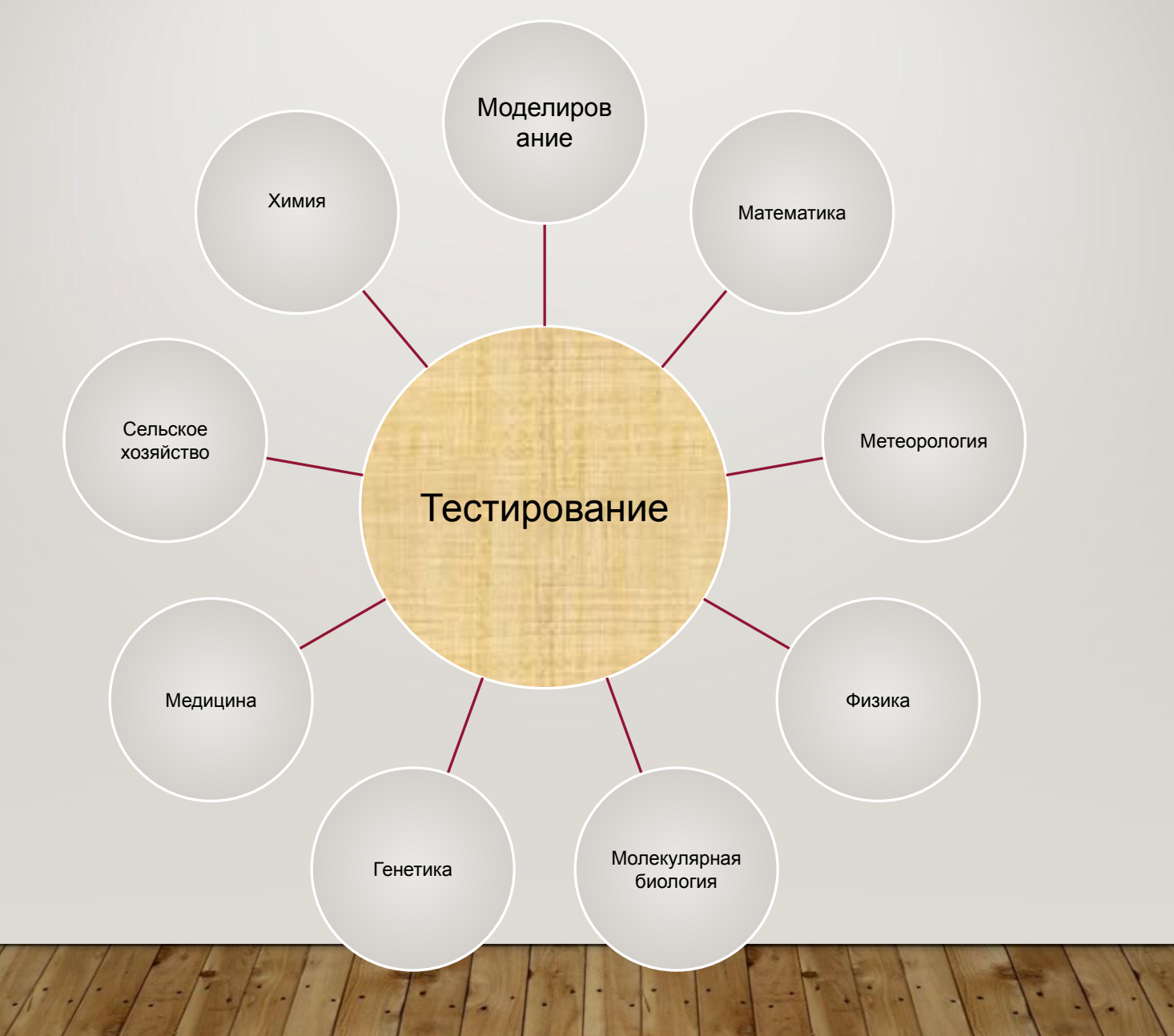

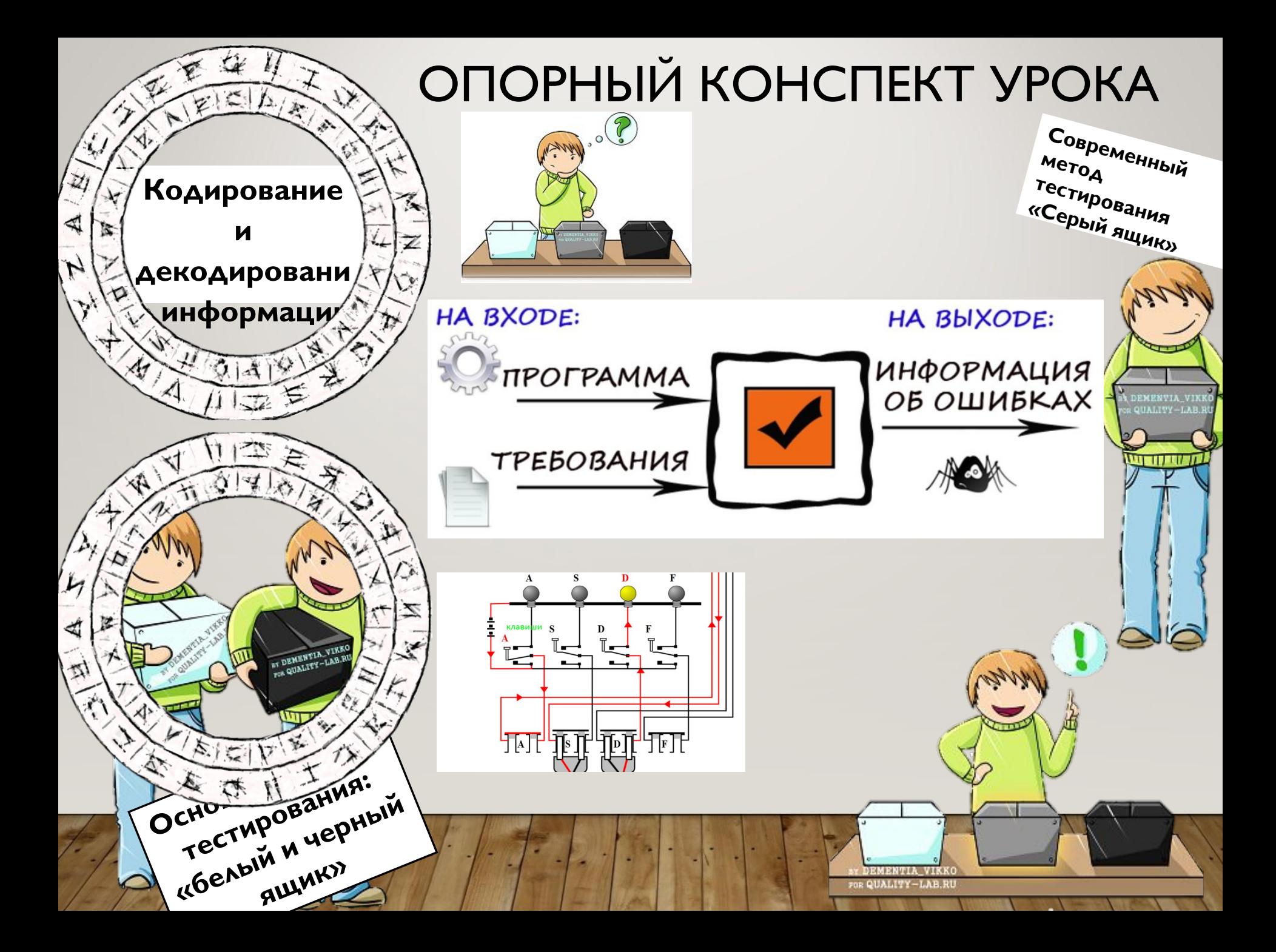